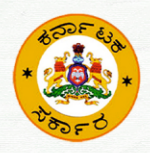

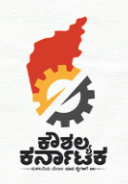

**SANKAI** Ministry of Skill Develo<br>& Entrepreneurship

ಕರ್ನಾಟಕ ಕೌಶಲ್ಯ ಅಭವೃದ್ಧಿ ನಿಗಮ **KARNATAKA SKILL DEVELOPMENT CORPORATION** 

# ಮಾದರಿ ಪಠ್ಯಕ್ರಮ **MODEL CURRICULUM**

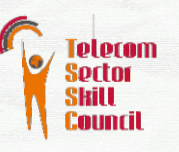

ಟೆಅಕಾಂ −ಇನ್–ಸ್ಟೋರ್ ಪ್ರವರ್ತಕ

#### **TELECOM - INSTORE PROMOTER**

ವಲಯ ಉಪ ವಲಯ ಉದ್ಯೋಗ ಉೇಖ **ID NSQF** ಹಂತ : **4** : ಟೆಲಿಕಾಂ ಹ್ಯಾಂಡ್ : ಸೆಟ್ ಮಾರಾಟ : ಸೆಟ್ ಮಾರಾಟ : **TEL/Q2101** ಆವೃ **1.0** 

ಕೊರಡಿ ಸಂಖ್ಯೆ 242-243 2ನೇ ಮಹಡಿ, ವಿಕಾಸಸೌಧ ಬೆಂಗಳೂರು – 560 001 ದೂರವಾಣಿ ಸಂಖ್ಯೆ: 080-22258965  $: 080 - 22034647$ 

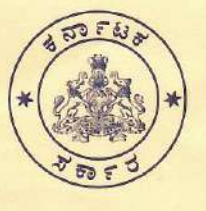

ಡಾ: ಅಶ್ವಥ್ ನಾರಾಯಣ ಸಿ.ಎನ್. ಉನ್ನತ ಶಿಕಣ, ಐಟಿ-ಬಿಟಿ, ವಿಜ್ಞಾನ ಮತ್ತು ತಂತ್ರಜ್ಞಾನ, ವಿದ್ಯುನ್ಮಾನ, ಮತ್ತು ಕೌಶಲ್ಯಾಭಿವೃದ್ಧಿ ಜೀವನೋಪಾಯ ಹಾಗೂ ಉದ್ಯಮಶೀಲತೆ ಸಚಿವರು ಮತ್ತು ರಾಮನಗರ ಜಿಲ್ಲಾ ಉಸ್ತುವಾರಿ ಸಚಿವರು

ದಿನಾಂಕ: 14.06.2022

ಸಂಖ್ಯೆ:ಉಶಿ,ಐಟಿ&ಬಿಟಿ,ವಿ&ತಂ,ಕೌಅಸ/1016 /2021-22

#### ಶುಭ ಸಂದೇಶ

ಕರ್ನಾಟಕ ಸರ್ಕಾರ ಕೌಶಲ್ಯ ಅಭಿವೃದ್ಧಿ ಉದ್ಯಮಶೀಲತೆ ಮತ್ತು ಜೀವನೋಪಾಯ ಇಲಾಖೆಯ ಮಹಾತ್ವಾಕಾಂಕ್ಷೆಯ ಯೋಜನೆಯಾದ ಮುಖ್ಯಮಂತ್ರಿ ಕೌಶಲ್ಯ ಕರ್ನಾಟಕ ಯೋಜನೆಯಡಿಯಲ್ಲಿ (CMKKY) ಒಂದು ಲಕ್ಷಕ್ಕೂ ಅಧಿಕ ವಿದ್ಯಾರ್ಥಿಗಳು, ನೂರಕ್ಕೂ ಅಧಿಕ ಉದ್ಯೋಗ ಪಾತ್ರಗಳು(job role) ತರಬೇತಿ ಪಡೆಯುತ್ತಿದ್ದಾರೆ. ಈ ಯೋಜನೆಯ ಮೂರ್ಣ ಫಲವನ್ನು ರಾಜ್ಯದ ಯುವಜನತೆಗೆ ತಲುಪಿಸುವ ಮಹತ್ತರ ಕಾರ್ಯಕ್ಕೆ ಸರ್ಕಾರವು ಮುಂದಾಗಿದೆ. ಈ ನಿಟ್ಟಿನಲ್ಲಿ ವಿಶ್ವಬ್ಯಾಂಕ್ ಪ್ರಾಯೋಜಿತ ಸಂಕಲ್ಪ್ (SANKALP) ಯೋಜನೆಯಡಿ ಸುಮಾರು 70 ಬೇಡಿಕೆಯಲ್ಲಿರುವ ಹಾಗೂ CMKKY ಯೋಜನೆಯಡಿ ಅಳವಡಿಸಿಕೊಂಡಿರುವ ಉದ್ಯೋಗ ಪಾತ್ರಗಳು (job role) ಪಠ್ಯಕ್ರಮವನ್ನು ಕನ್ನಡಕ್ಕೆ ಅನುವಾದಿಸಲಾಗಿದೆ. ಮಾತೃ ಭಾಷೆಗೆ ಅನುವಾದಗೊಂಡ ಈ ಪಠ್ಯಕ್ರಮವು ನಮ್ಮ ಕರ್ನಾಟಕದ ಯುವಶಕ್ತಿಯನ್ನು, ಅದರಲ್ಲೂ ಗ್ರಾಮೀಣ ಭಾಗದ ಯುವಜನರ ಕೌಶಲ್ಯತೆಯನ್ನ ವೃದ್ಧಿಸಿ, ಅವರ ಸರ್ವೋತೋಮುಖ ಅಭಿವೃದ್ಧಿಗೆ ನಾಂದಿ ಹಾಡುತ್ತದೆ ಎಂದು ನನಗೆ ಖಾತ್ರಿಯಿದೆ. ಪಠ್ಕಕ್ರಮದ ಉಪಯೋಗವನ್ನು ಮತ್ತಷ್ಟು ವಿದ್ಯಾರ್ಥಿಗಳು ಅನುವಾದಗೊಂಡ ಈ ಪಡೆದುಕೊಳ್ಳಲಿ ಎಂದು ಆಶಿಸುತ್ತೇನೆ.

> 'ನಾರಾಯಣ ಸಿ.ಎನ್) (ಡಾ: ಅಶಥ್

ಡಾ. ಎಸ್. ಸೆಲ್ರಕುಮಾರ್, ಭಾ.ಆ.ಸೇ., ಸರ್ಕಾರದ ಪ್ರಧಾನ ಕಾರ್ಯದರ್ಶಿ

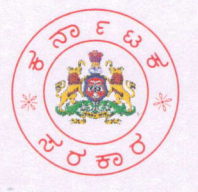

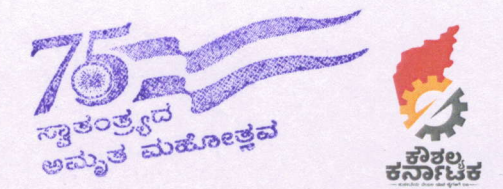

ಕೌಶಲ್ಯಾಭಿವೃದ್ಧಿ, ಉದ್ಯಮಶೀಲತೆ ಮತ್ತು ಜೀವನೋಪಾಯ ಇಲಾಖೆ ಕರ್ನಾಟಕ ಸರ್ಕಾರ

#### ಮುನ್ನುಡಿ

ಕರ್ನಾಟಕ ಸರ್ಕಾರದ ಕೌಶಲ್ಯ ಅಭಿವೃದ್ಧಿ ಉದ್ಯಮಶೀಲತೆ ಮತ್ತು ಜೀವನೋಪಾಯ ಇಲಾಖೆಯು, ರಾಜ್ಯದ ಯುವಜನತೆಗೆ ಕೈಗಾರಿಕೆಗಳ ಬೇಡಿಕೆ ಆಧಾರಿತ ಕೌಶಲ್ಯ ತರಬೇತಿಗಳನ್ನು ನೀಡುತ್ತಾ ಬಂದಿದೆ. ರಾಷ್ಟ್ರೀಯ ಕೌಶಲ್ಯ ಅರ್ಹತಾ ಚೌಕಟ್ಟಿಗೆ ಒಳಪಟ್ಟ ಎಲ್ಲಾ ಜಾಬ್ ರೋಲ್ಗಳ (Job Roles) ವಿಷಯಸೂಚಿ ಹಾಗೂ ಪಠ್ಯಕ್ರಮವು ಆಂಗ್ಲ ಭಾಷೆಯಲ್ಲಿ ಪ್ರಕಟಿತವಾಗಿದೆ. ಇವುಗಳ ಪೈಕಿ ಗ್ರಾಮೀಣ ಪ್ರದೇಶದ ಯುವಜನತೆಗೆ ಅತ್ಯಂತ ಪರಿಣಾಮಕಾರಿಯಾಗಿ ಕೌಶಲ್ಯ ತರಬೇತಿಯನ್ನು ನೀಡುವ ಉದ್ದೇಶದಿಂದ 70 ಜಾಬ್ ರೋಲ್ಗಳ ವಿಷಯಸೂಚಿ ಹಾಗೂ ಪಠ್ಯಕ್ರಮವನ್ನು ವಿಶ್ವ ಬ್ಯಾಂಕ್ ನೆರವಿನ ಜೀವನೋಪಾಯ ಉನ್ನತಿಗಾಗಿ ಕೌಶಲ್ಯ ಮತ್ತು ಜ್ಞಾನಾರ್ಜನೆ (SANKALP) ಯೋಜನೆಯಡಿ ಕನ್ನಡ ಭಾಷೆಗೆ ಅನುವಾದಿಸಲಾಗಿದೆ.

ಅನುವಾದಿತ ಈ ವಿಷಯಸೂಚಿ ಹಾಗೂ ಪಠ್ಯಕ್ರಮದಿಂದ ರಾಜ್ಯದ ಮಹತ್ವಾಕಾಂಕ್ಷ್ಣಿಯೋಜನೆಯಾದ ಮುಖ್ಯಮಂತ್ರಿ ಕೌಶಲ್ಯ ಕರ್ನಾಟಕ ಯೋಜನೆಯಡಿ ವಿವಿಧ ವೃತ್ತಿಗಳಲ್ಲಿ ಕೌಶಲ್ಯ ತರಬೇತಿ ಪಡೆದು ಉದ್ಯೋಗ ನಿಯುಕ್ತರಾಗಿ ಉತ್ತಮ ಫಲಶೃತಿ ಪಡೆಯಬಹುದೆಂದು ವಿಶ್ವಾಸಿಸುತ್ತಾ ಎಲ್ಲಾ ಆಕಾಂಕ್ತಿಗಳಿಗೆ ಶುಭ ಕೋರುತ್ತೇನೆ.

> $\rightarrow$   $\rightarrow$   $\sim$ (ಡಾ. ಎಸ್. ಸೆಲ್ನಕುಮಾರ್, ಭಾ.ಆ.ಸೇ.) ಸರ್ಕಾರದ ಪ್ರಧಾನ ಕಾರ್ಯದರ್ಶಿ, ಕೌಶಲ್ಯಾಭಿವೃದ್ಧಿ, ಉದ್ಯಮಶೀಲತೆ ಮತ್ತು ಜೀವನೋಪಾಯ ಇಲಾಖೆ.

ಕೊಠಡಿ ಸಂಖ್ಯೆ : 347, 2ನೇ ಹಂತ, 3ನೇ ಮಹಡಿ, ಬಹುಮಹಡಿ ಕಟ್ಟಡ, ಡಾ. ಬಿ.ಆರ್. ಅಂಬೇಡ್ನರ್ ವೀಧಿ, ಬೆಂಗಳೂರು – 560 001 ದೂರವಾಣಿ: ಕಛೇರಿ: 080-22253724, 22032996 ား-သီးဇား: acs.skill@karnataka.gov.in / Website : www.kaushalkar.com

#### Message from Chief Executive Officer - Telecom Sector Skill Council

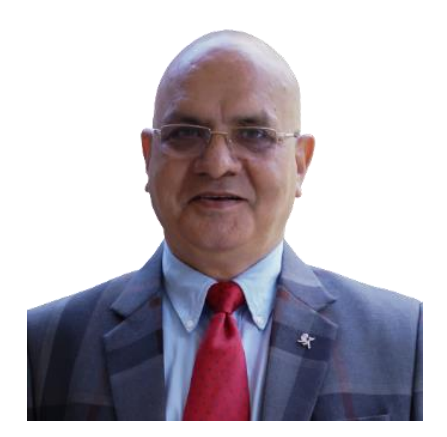

 Now that our Qualification packs are being translated into Kannada, it has set the pace for  $QPs$  to be launched in other regional languages as well, making telecom  $\&$  tech skills more accessible to the youth of India. Propagating skills in regional languages opens the doors for young Indians to be more employable in both Indian and international markets, steadily moving towards the goal of making India a 'Global Talent hub'.

TSSC has been scaling its mechanism for 'Centers of Excellence' across India to promote skills in new technologies such as 5G and IoT to bridge the massive demand-supply gap.

As states like Karnataka make skilling more accessible, our initiatives would benefit trainees and jobseekers. TSSC offers a job portal (telcojobs.in) with vacancies from top telecom and tech companies in India and an e-Learning platform (learning.tsscindia.com) to develop ICT skills online to futher augment careers of young trainees from future-ready states like Karnataka.

Mr. Arvind Bali Chief Executive Officer Telecom Sector Skill Council

ಮಾದರಿ ಪಠ್ಯಕ್ರಮ

ಟೆಲಿಕಾಂ –ಇನ್–ಸ್ಟೋರ್ ಪ್ರವರ್ತಕ

ವಲಯ : ಟೆಲಿಕಾಂ ಹ್ಯಾಂಡ್ ಉಪ ವಲಯ : ಸೆಟ್ ಮಾರಾಟ ಉದೆ್ಯೋಗ : ಟೆಲ್/ಕ್್ಯ 2101, ವಿ1.0 4 ರೆಫ್ ಐಡಿ : ಎನ್ ಎಸ್ ಕ್ಯೂಎಫ್ ಮಟ್ಟ

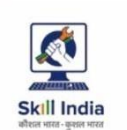

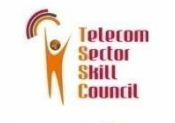

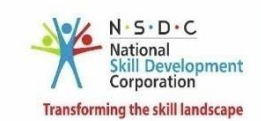

Certificate

## COMPLIANCE TO<br>QUALIFICATION PACK – NATIONAL OCCUPATIONAL<br>STANDARDS

is hereby issued by the

**TELECOM SECTOR SKILLS COUNCIL** 

for the

#### **MODEL CURRICULUM**

Complying to National Occupational Standards of<br>Job Role/ Qualification Pack: 'In-Store Promoter' QP No. 'TEL/Q2101 NSQF Level 4'

Date of Issuance:

May 5<sup>th</sup>, 2016

Valid up to\*: May 5<sup>th</sup>, 2018 \*Valid up to the next review date of the Qualification Pack or the<br>`Valid up to' date mentioned above (whichever is earlier)

Authorised Signatory<br>(Telecom Skill Development Council)

#### ವಿಷಯಗಳ ಟೆೋಬಲ್

**1.** ಪಠ್ಯಕ್ರಮ

**2.** [ರ್ರಬ ೆೋರ್ುದಾರ](#page-12-0) [ಪ್ರ್ಾತಪೆೋಕ್ಷಿರ್ಗಳು](#page-12-0)

**3.** [ಅನುಬಾಂಧ:](#page-13-0) [ಮೌಲ್ಯಮಾಪನ](#page-13-0)

ಟೆಲಿಕಾಂ ಇನ್–ಸ್ಟೋರ್ ಪ್ರವರ್ತಕ

#### ಪಠ್ಯಕ್ರಮ / ಪಠ್ಯಕ್ರಮ

ಈ ಕಾರ್ಯಕ್ರಮವು "<u>ಟೆಲಿಕಾಂ</u>" ವಲಯ/ಉದ್ಯಮದಲ್ಲಿ "<u>ಟೆಲಿಕಾಂ –ಇನ್–ಸ್ಟೋರ್ ಪ್ರವರ್ತಕ"</u>ನ ಕೆಲಸಕ್ಕೆ ಅಭ್ಯರ್ಥಿಗಳಿಗೆ ತರಬೇತಿ ಯನ್ನು ಗುರಿಯಾಗಿರಿಸಿಕೊಂಡಿದೆ ಮತ್ತು ಕಲಿಯುವವರಲ್ಲಿ ಈ ಕೆಳಗಿನ ಪ್ರಮುಖ ಸಾಮರ್ಥ್ಯಗಳನ್ನು ನಿರ್ಮಿಸುವ ಗುರಿಯನ್ನು ಹೊಂದಿದೆ

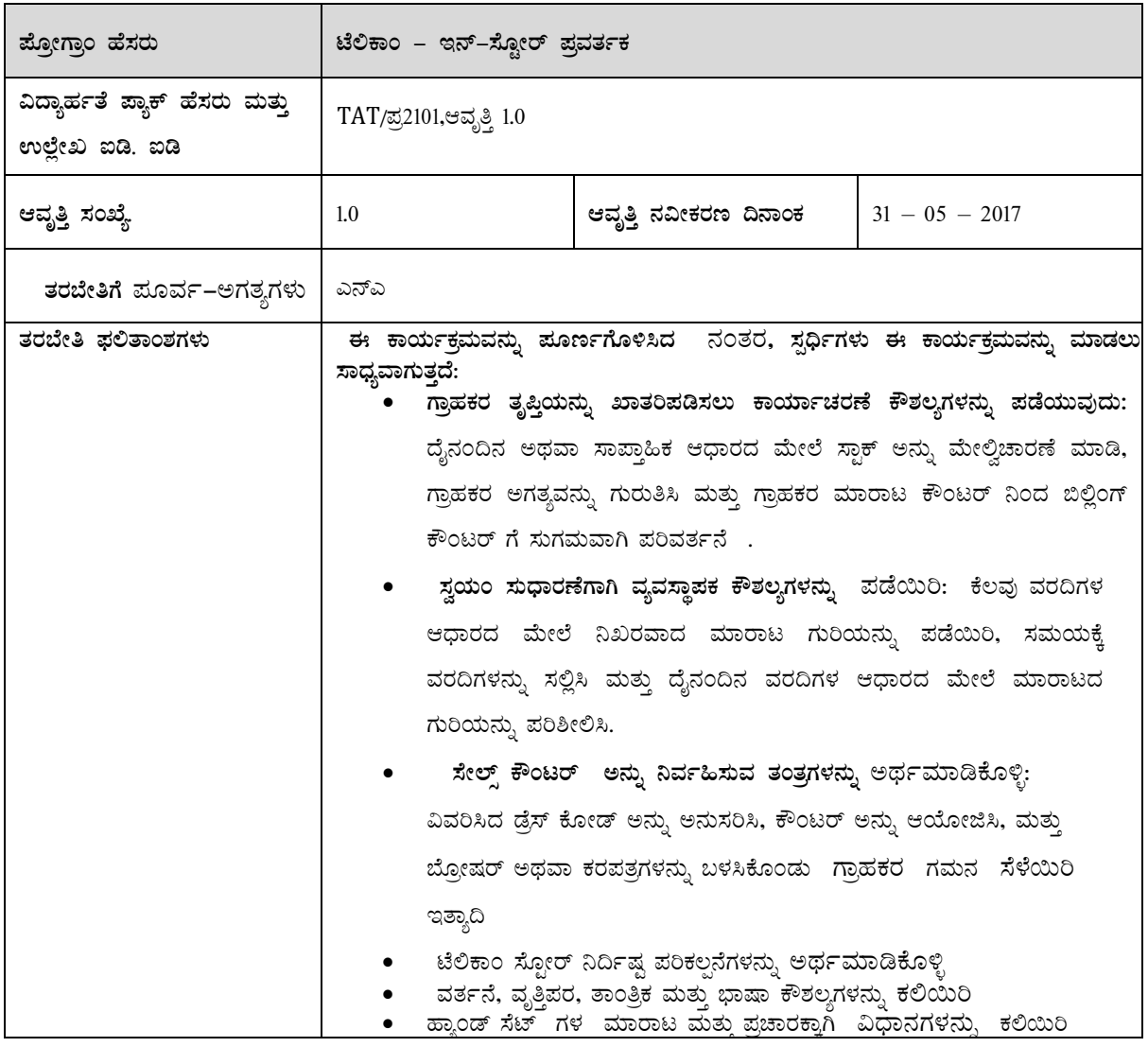

<u>ಈ ಕೋರ್ಸ್ "ಟಿಎಸ್ಎಸಿ: ಟೆಲಿಕಾಂ ವಲಯದ ಕೌಶಲ್ತ ಮಂಡಳಿ" ಹೊರಡಿಸಿದ "ಟೆಲಿಕಾಂ– ಇನ್–ಸ್ರೋರ್ ಪ್ರವರ್ತಕ" ವಿದ್ಯಾರ್ಹತೆ ಪ್ಲಾಕ್ ನ 3</u> ರಾಷ್ಟ್ರೀಯ ಔದ್ಯೋಗಿಕ ಮಾನದಂಡಗಳಲ್ಲಿ (ಎನ್ಒಎಸ್) <u>ಅನ್ನು ಒ</u>ಳಗೊಂಡಿದೆ.<br>————————————————————

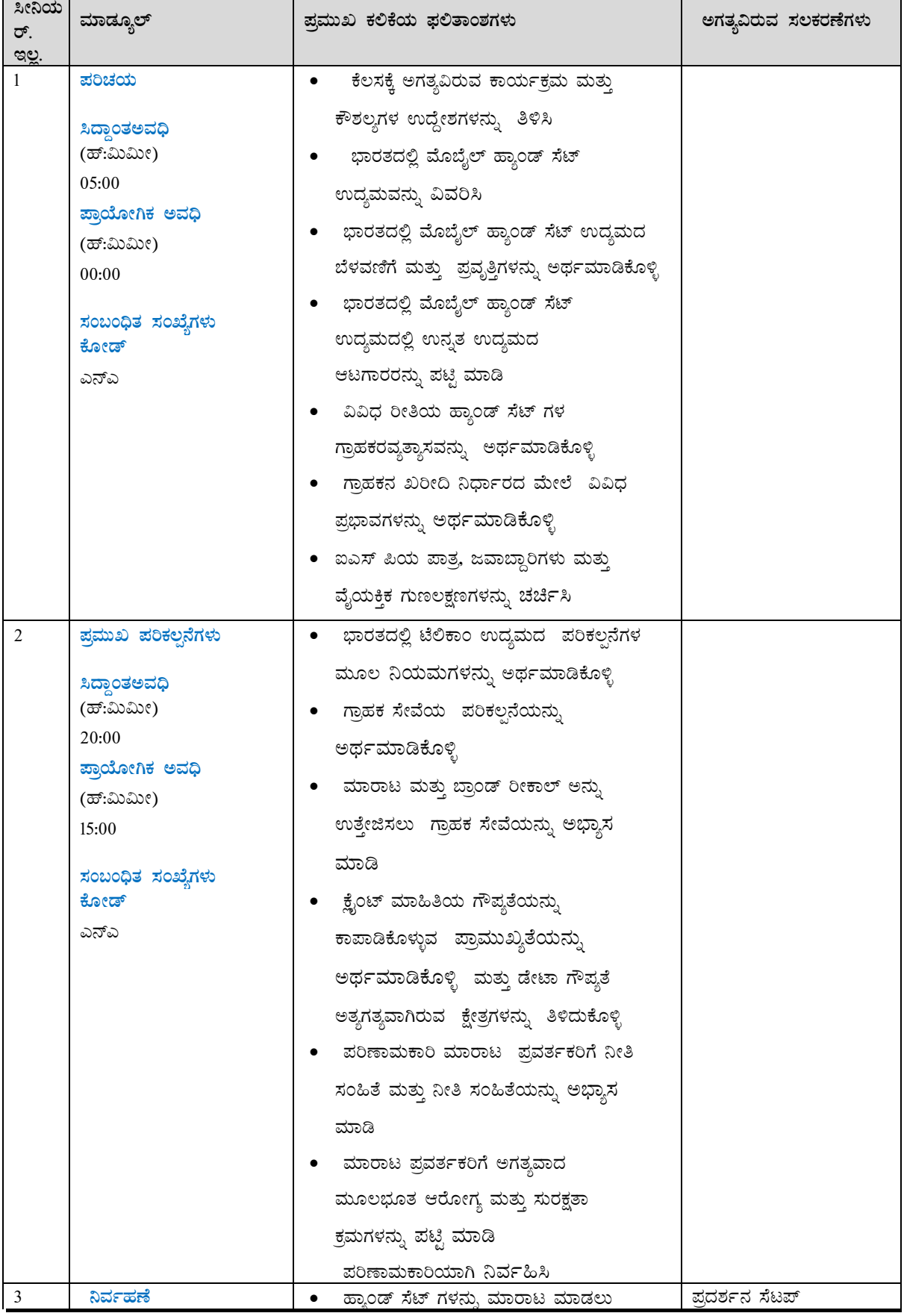

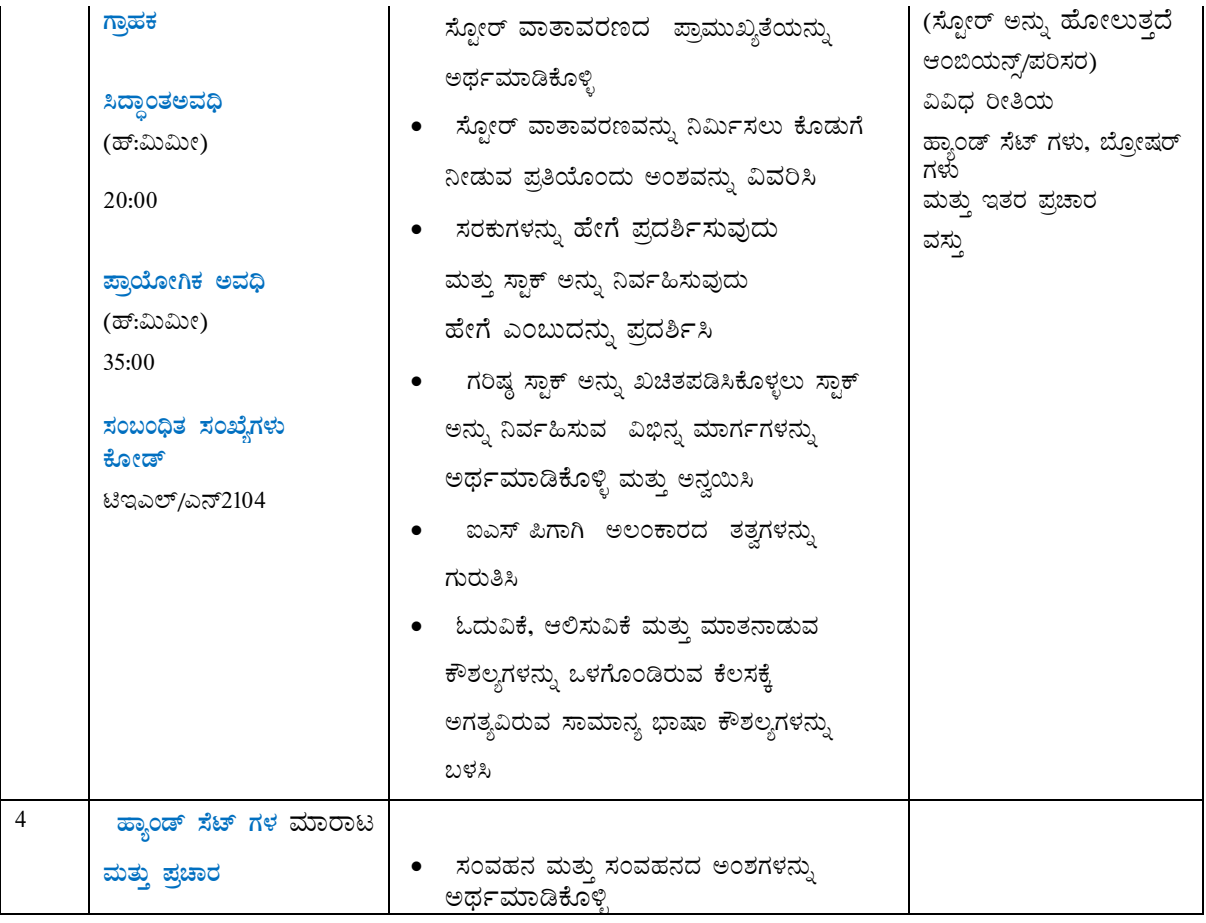

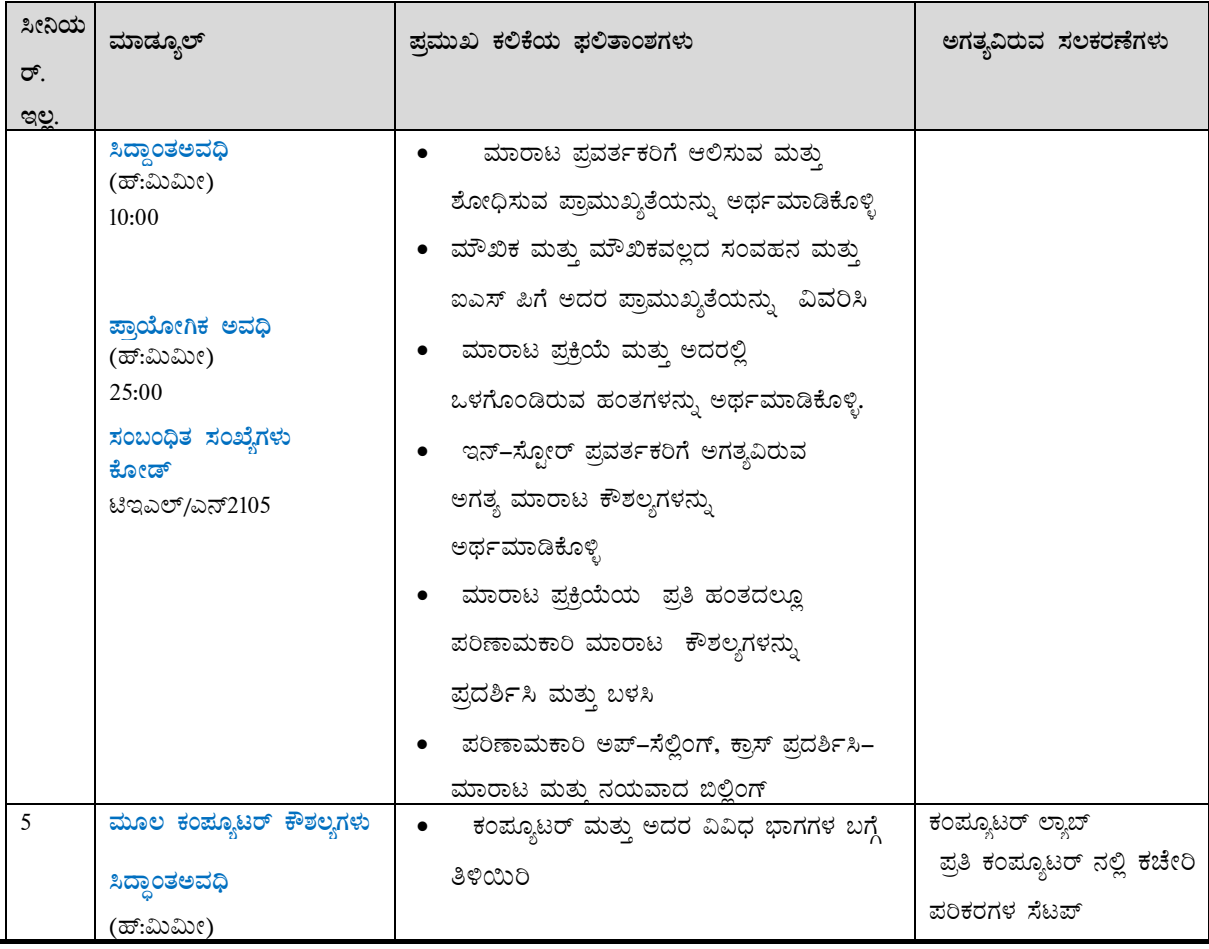

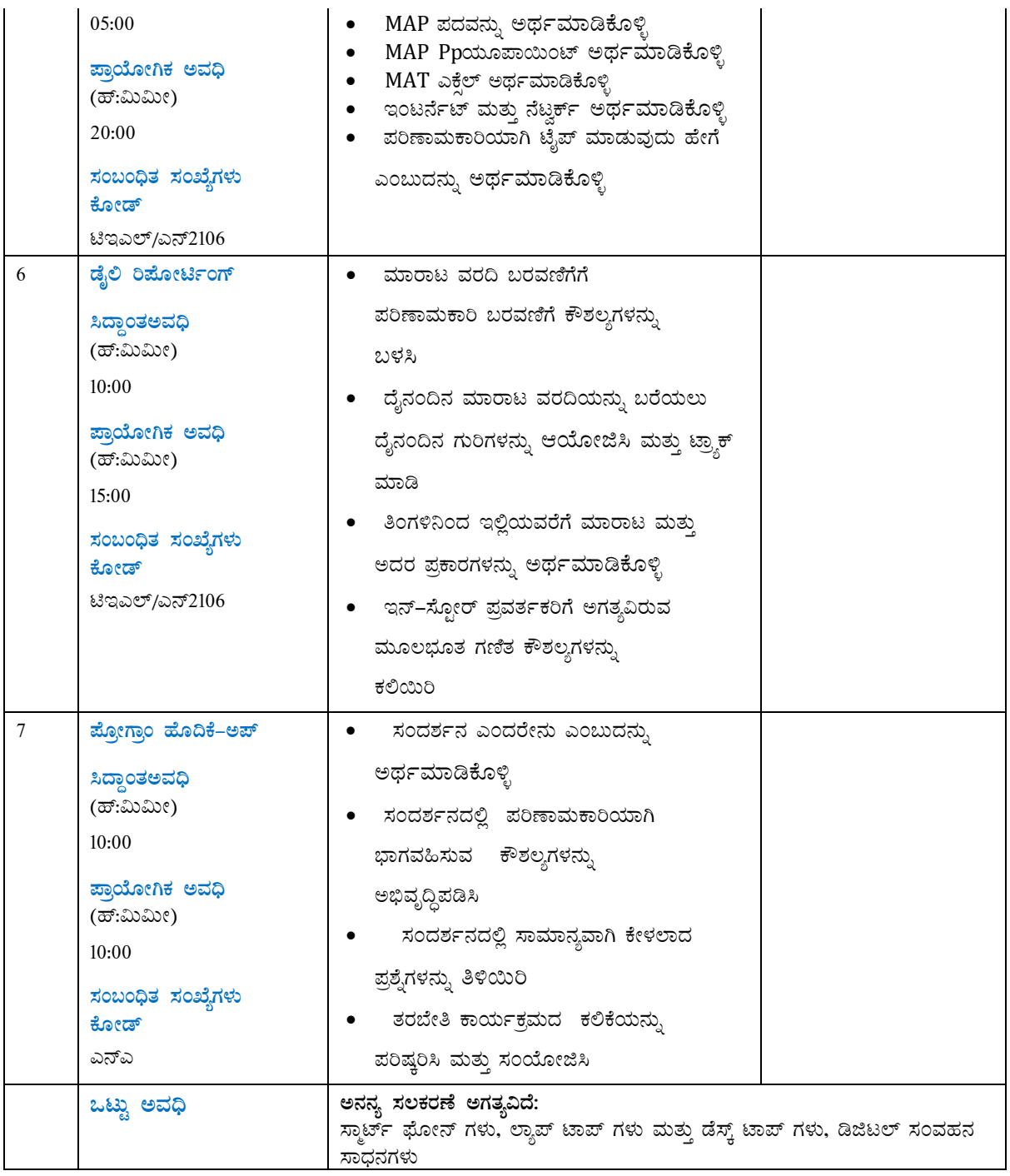

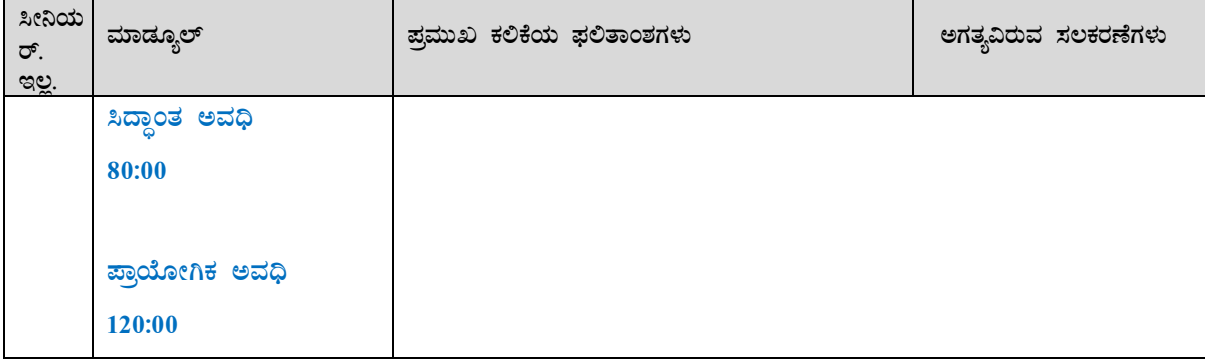

ಗ್ರ್ಯಾಂಡ್ ಟೋಟಲ್ ಕೋರ್ಸ್ ಅವಧಿ: 200 <mark>ಗಂಟೆಗಳು, 0 ನಿಮಿಷಗಳು</mark>

(ಈ ಪಠ್ಯಕ್ರಮ / ಪಠ್ಯಕ್ರಮವನ್ನು <u>ಟಿಎಸ್ಎಸ್ತಿ</u> ಅನುಮೋದಿಸಿದೆ<u>: <mark>ದೂರಸಂಪರ್ಕ ವಲಯದ ಕೌಶಲ್ಯ ಮಂಡಳಿ)</mark></u>

<span id="page-12-0"></span>ಉದ್ಯೋಗ ಪಾತ್ರಕ್ಕಾಗಿ ತರಬೇತುದಾರ <mark>ಪೂರ್ವಾಪೇಕ್ಷಿತಗಳು: "ಟೆಲಿಕಾಂ – ಇನ್–ಸ್ಟೋರ್ ಪ್ರವರ್ತಕ</mark>" ವಿದ್ಯಾರ್ಹತೆ ಪ್ಯಾಕ್ ಗೆ ಮ್ಯಾಪ್ ಮಾಡಲಾಗಿದೆ: "ಟಿಇಎಲ್ / ಕ್ಯೂ 2101, ವಿ. 1.0"

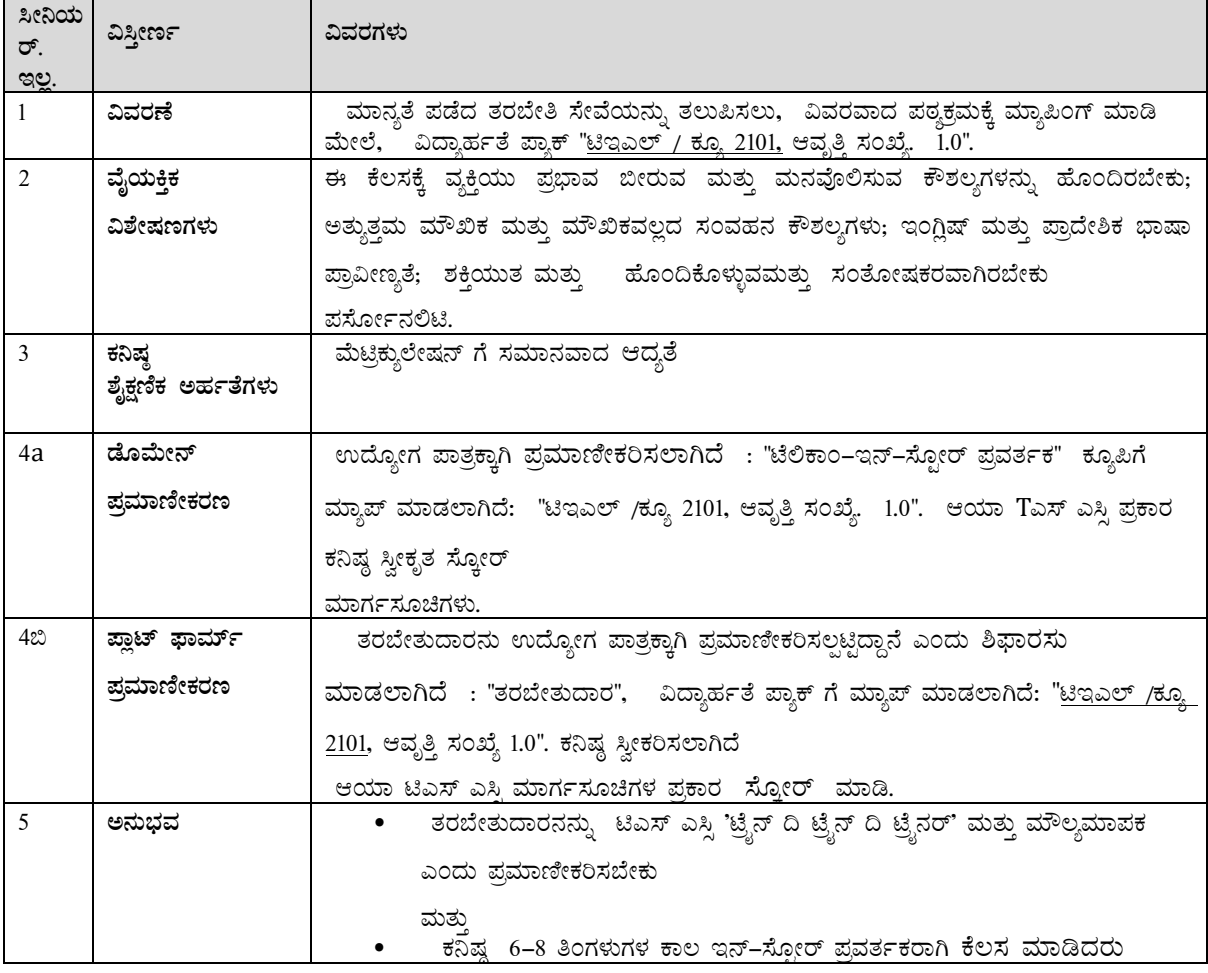

#### <span id="page-13-0"></span><u>ಅನುಬಂಧ: ಮೌಲ್ಯಮಾಪನ ಮಾನದಂಡ</u>

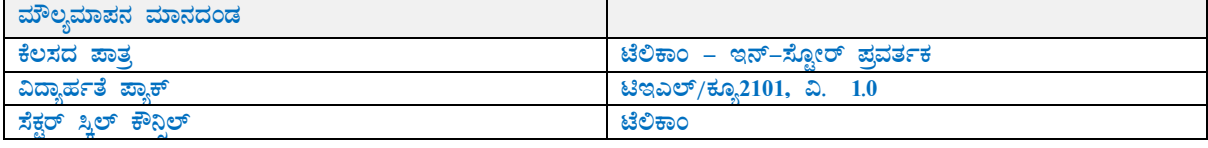

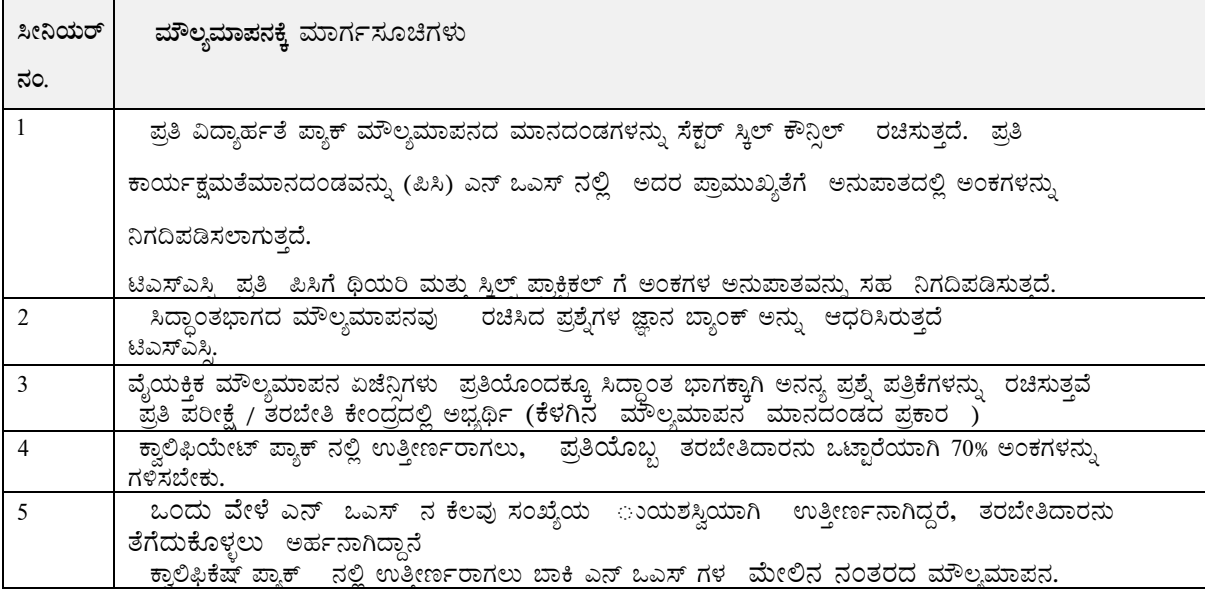

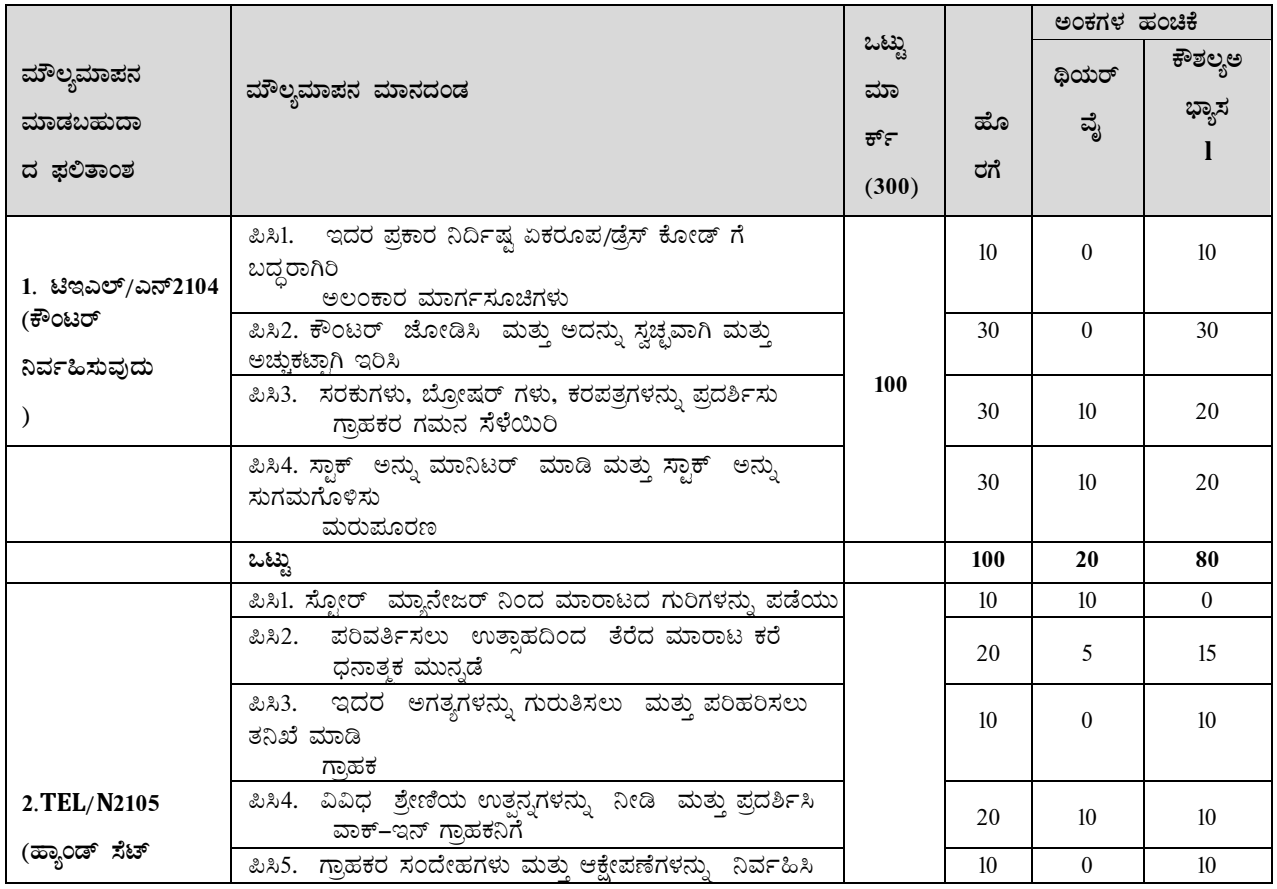

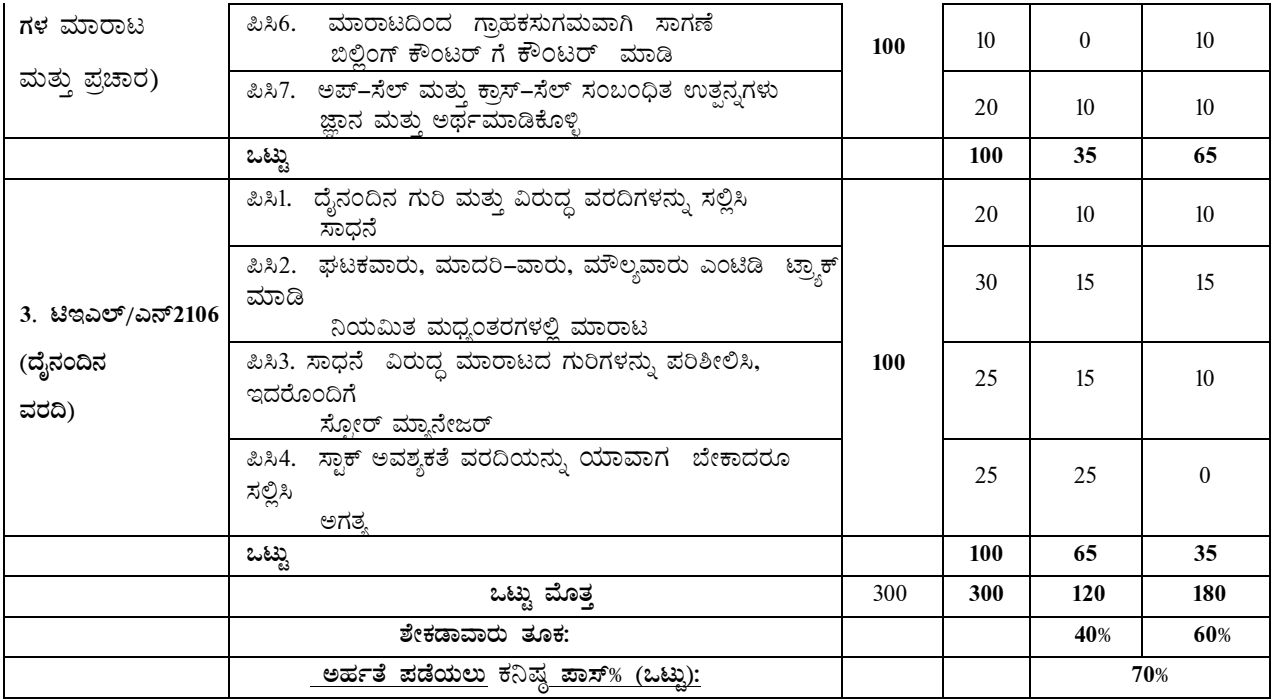

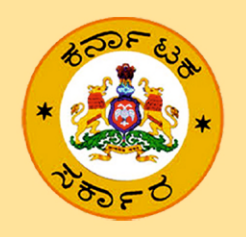

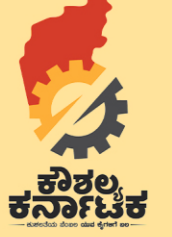

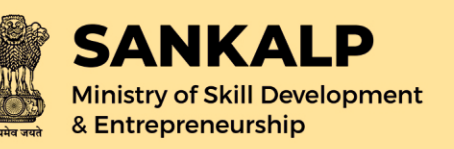

### ಕರ್ನಾಟಕ ಕೌಶಲ್ಯ ಅಭವೃದ್ಧಿ ನಿಗಮ

ಡೈಲಿ ಸರ್ಕಲ್, ಬನ್ನೇರುಫಟ್ಟ ಮುಖ್ಯ ರಸ್ತೆ,<br>ಹೊಂಬೇಗೌಡ ನಗರ, ಬೆಂಗಳೂರು-56೦೦29 ಅಧಿಕೃತ ಜಾಲತಾಣ : www.kaushalkar.com